**7.4 Write a program that reads from the payroll data from an input file "Infile7-4.dat" and print on the screen and also to an output file the gross pay for each employee.** 

**The data file contains the staff ID, hours worked and hourly rate for each employee. When the hours worked is less than or equal to 160, the gross pay is simply calculated as worked hours \* hourly rate. If the hours worked is greater than 160, the first 160 hours are remunerated as normal and the rest hours will be remunerated as 1.5 times greater.** 

**Data file "Infile7-4.dat":** 

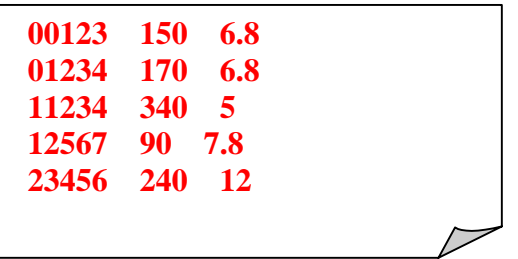

## **Sample running :**

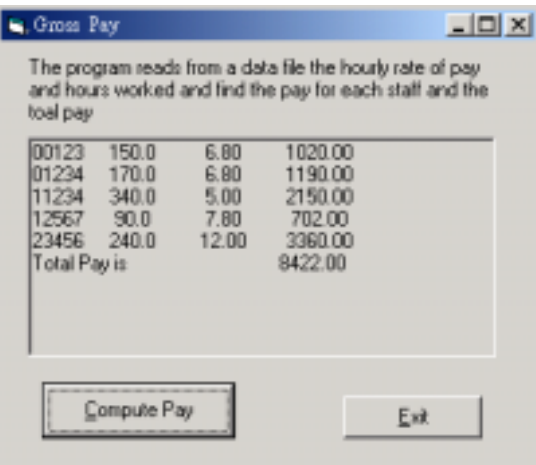

## **Output file :**

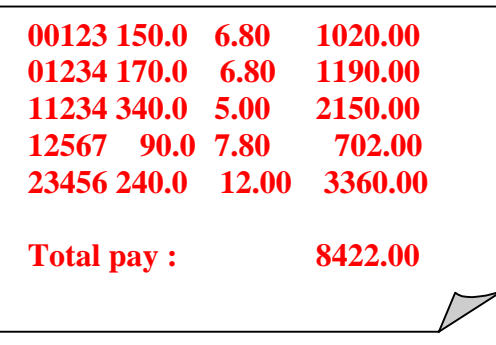